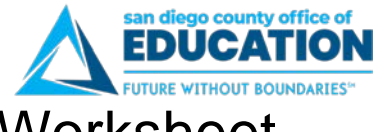

## **SDCOE Service Portal:** Getting Started Worksheet

## **Name** \_\_\_\_\_\_\_\_\_\_\_\_\_\_\_\_\_\_\_\_\_\_\_\_\_\_\_\_ **Username/Password** \_\_\_\_\_\_\_\_\_\_\_\_\_\_\_\_\_\_\_\_\_\_\_\_\_\_\_\_\_\_\_\_\_\_\_\_\_\_\_\_\_\_\_\_

Use this worksheet to record notes as you get started with using the new SDCOE Service Portal at [https://service.sdcoe.net.](https://service.sdcoe.net/)

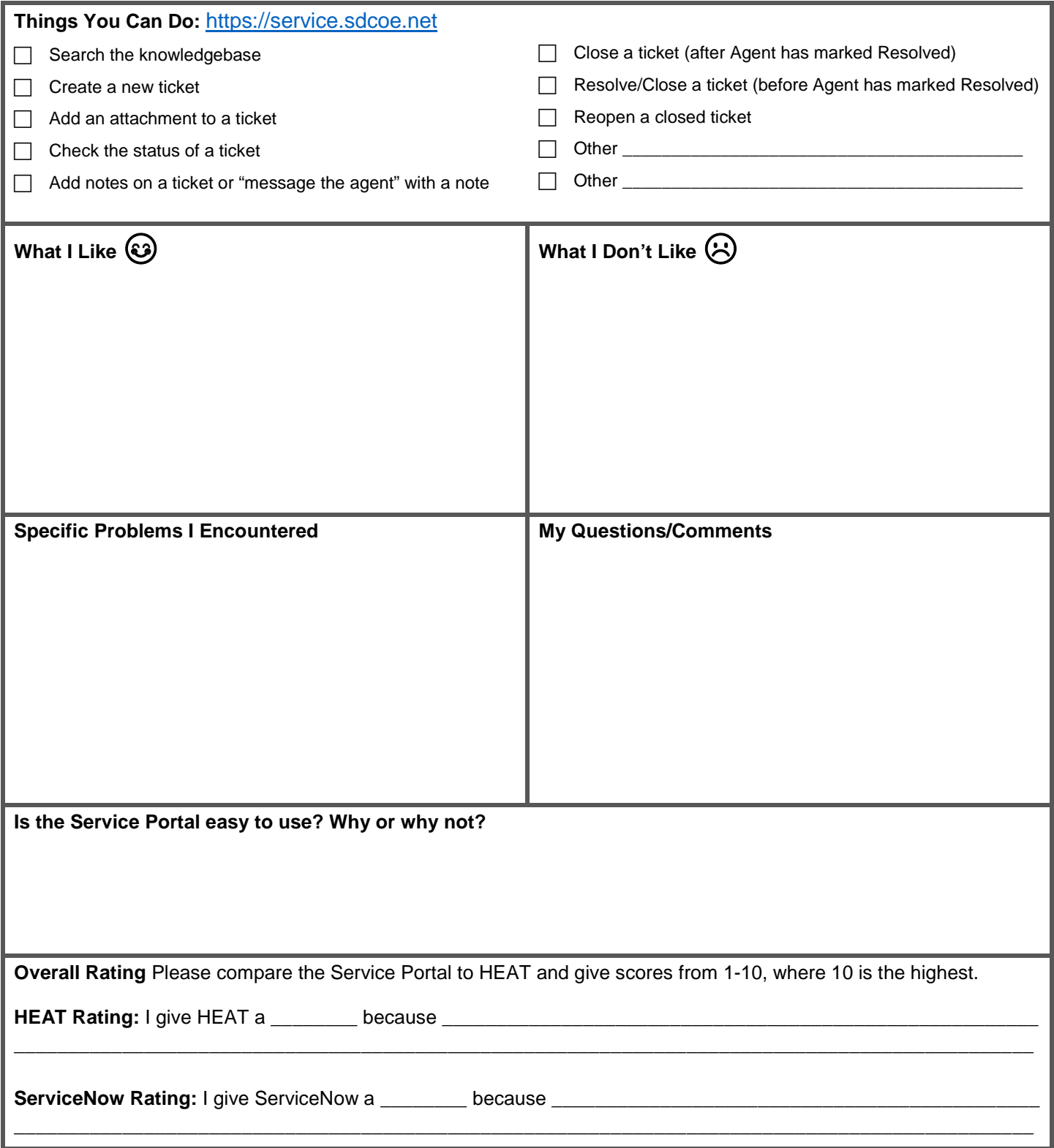

[https://service.sdcoe.net](https://service.sdcoe.net/)

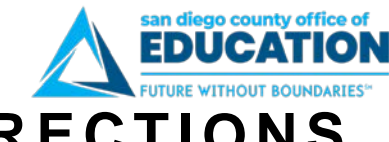

## **SDCOE SERVICE PORTAL DIRECTIONS**

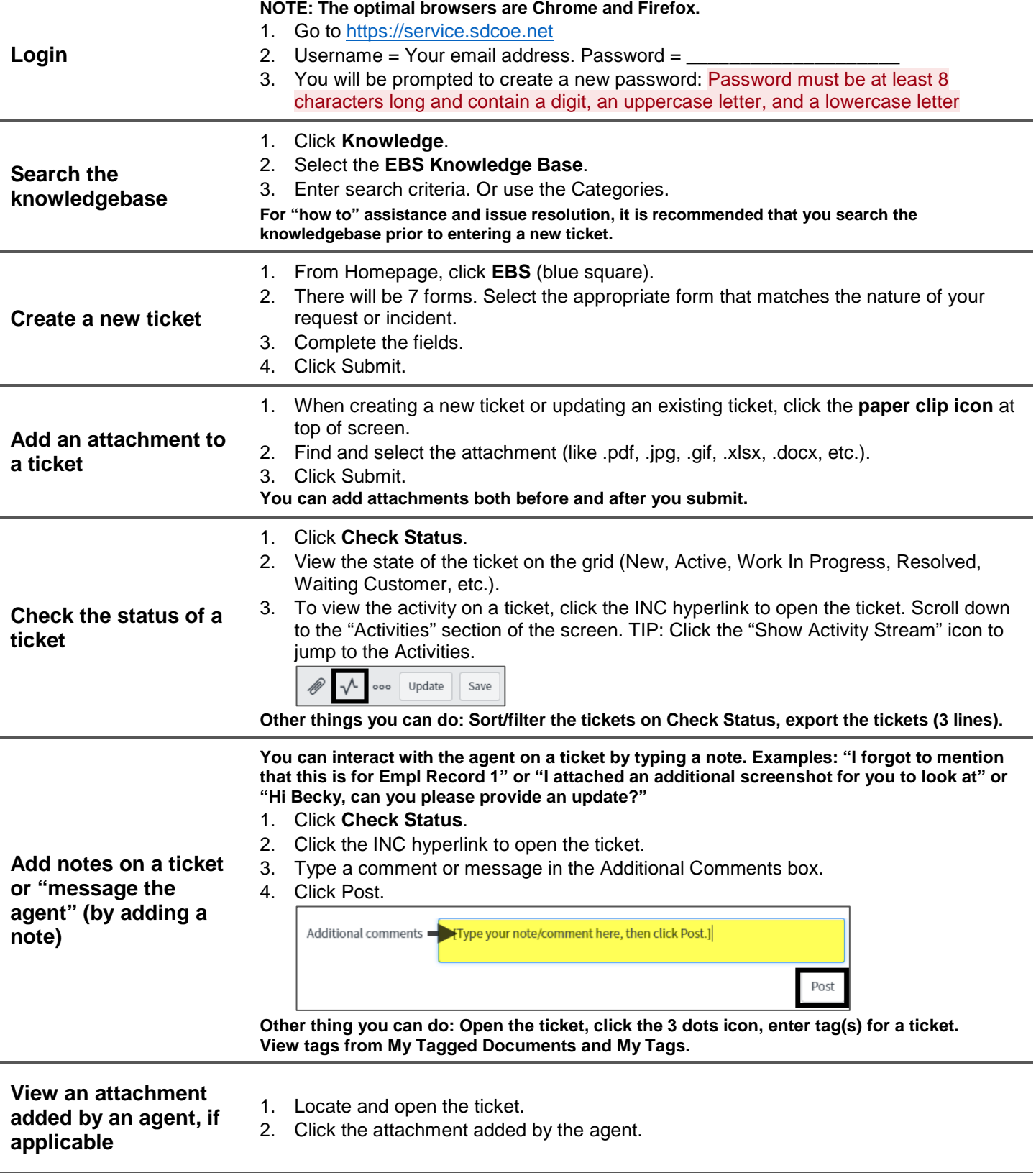